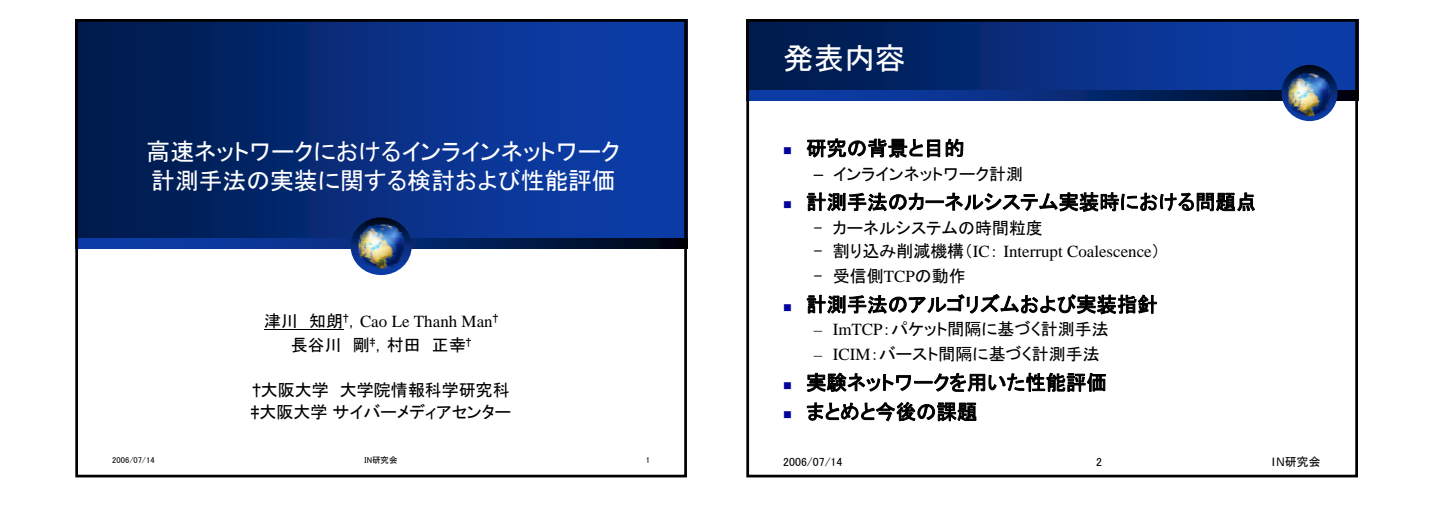

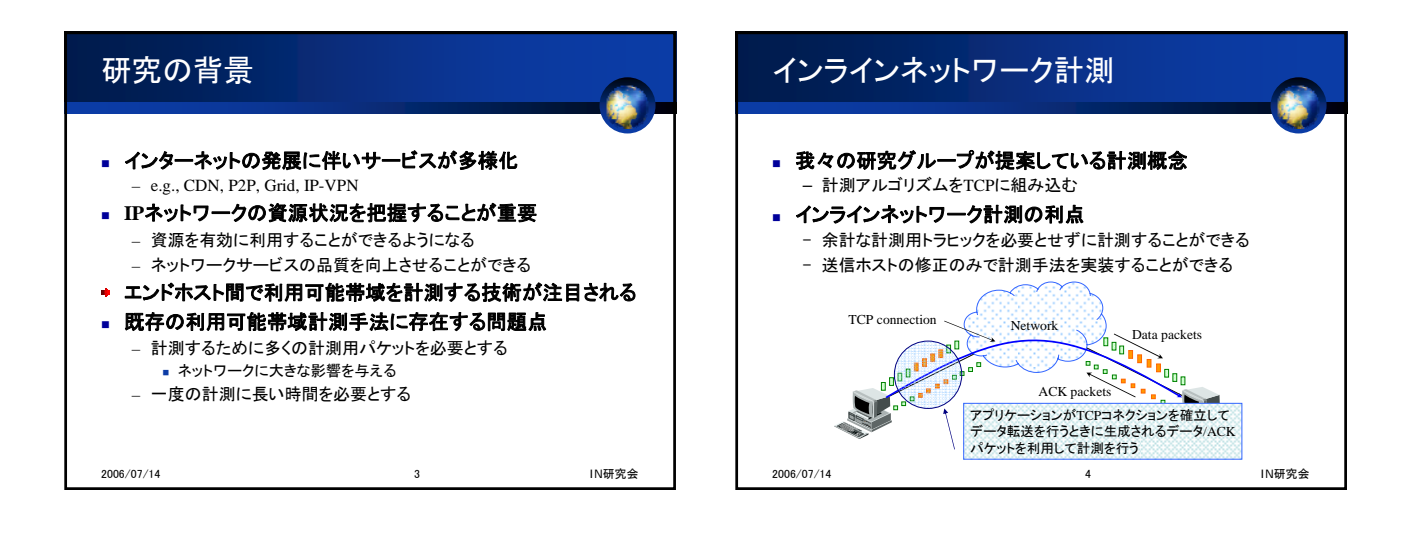

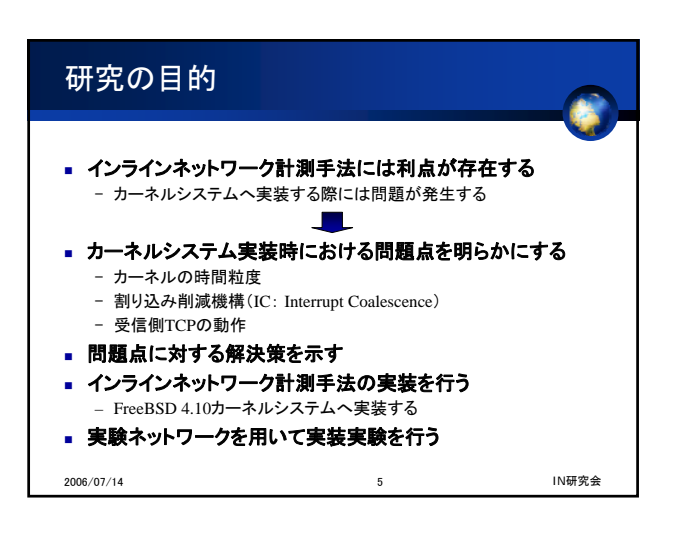

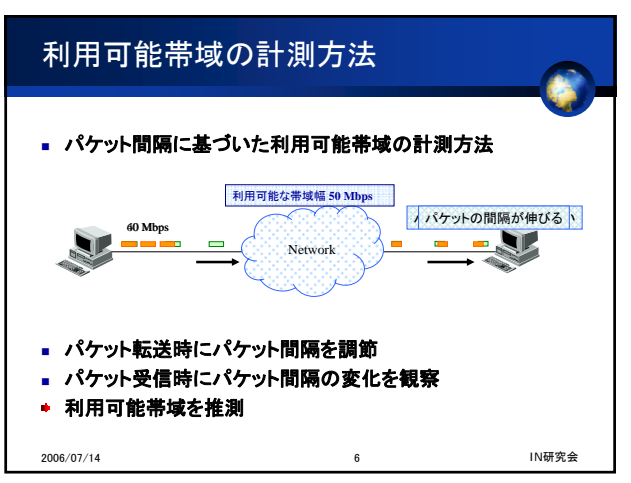

## 計測手法実装時における問題点(1/3) 計測手法実装時における問題点(2/3) カーネルシステムの時間粒度 割り込み削減機構(IC:Interrupt Coalescence) ■ カーネルシステムの時間粒度はアプリケーションよりも荒い **IC**はギガビットネットワーク用の**NIC**に採用されている機構 – パケット間隔の調節も荒くなり計測精度が低下する – 短時間のうちに到着した複数のパケットをまとめる ■ 一度の割り込みでカーネルシステムへ渡す **FreeBSD**では時間粒度は*HZ*によって決定される – *HZ*によって計測可能上限値も決定される **IC**は**CPU**への負荷を抑えるための重要な技術 ■ HZ=100:時間粒度10msec, 計測可能上限値<sup>※1.2Mbps</sup> カーネルシステムで観測されるパケット間隔が変化する *HZ*=10,000:時間粒度100μsec,計測可能上限値※120Mbps – 一度の割り込みで渡されたパケットの間隔はほとんどゼロとなる 計測可能上限値に近づくほど計測粒度が荒くなる パケット間隔に基づく計測手法は計測精度が低下する 広帯域ネットワークでは*HZ*を大きく設定する必要がある *HZ*の値が大きすぎると実行速度に影響を与える 00000) 0000 0 短時間のうちに到着した複数のパケットを ※ パケットサイズが1,500Byteである場合 - 度の割り込みでカーネルシステムへ渡す 2006/07/14 7 IN研究会 2006/07/14 8 IN研究会

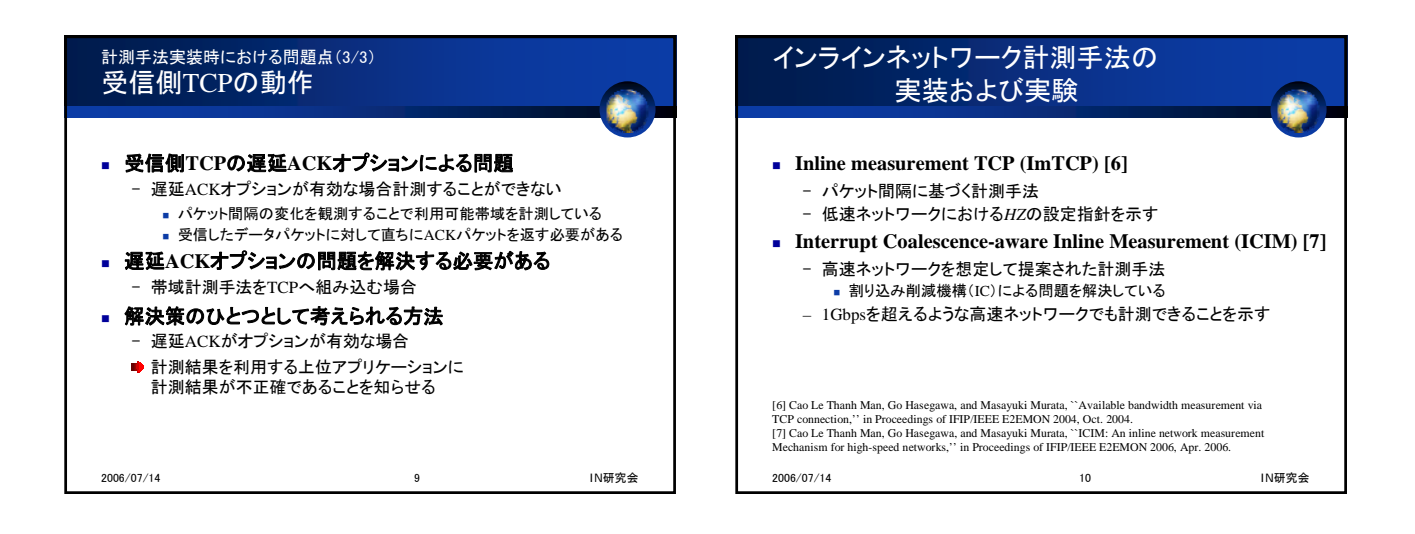

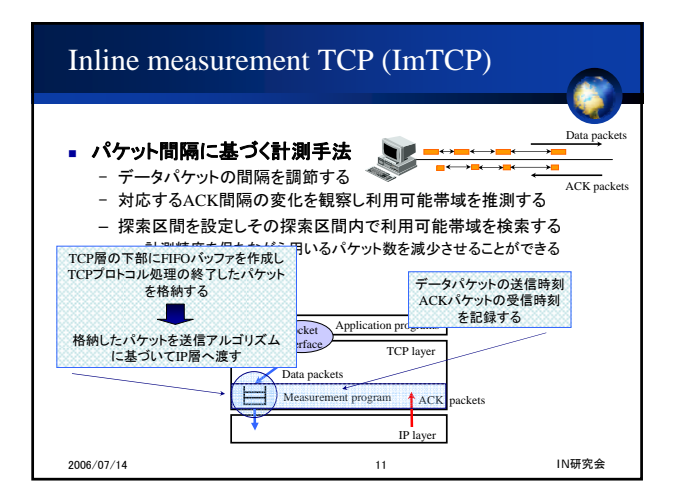

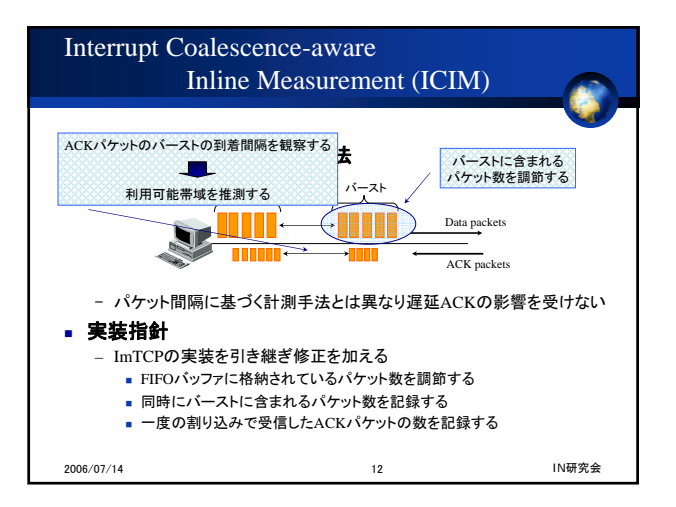

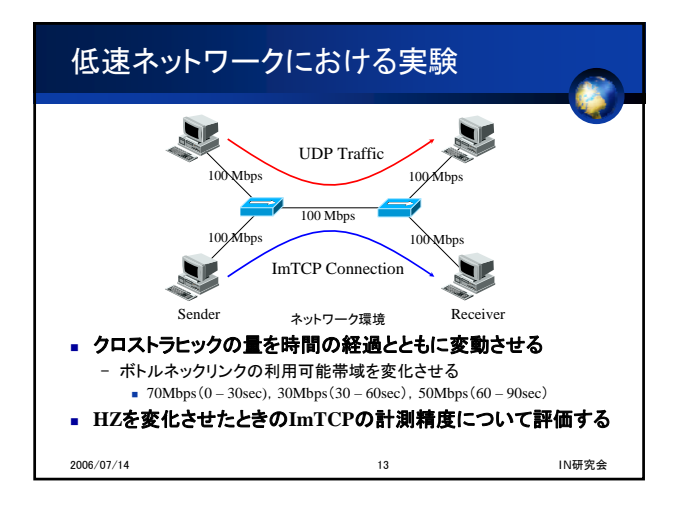

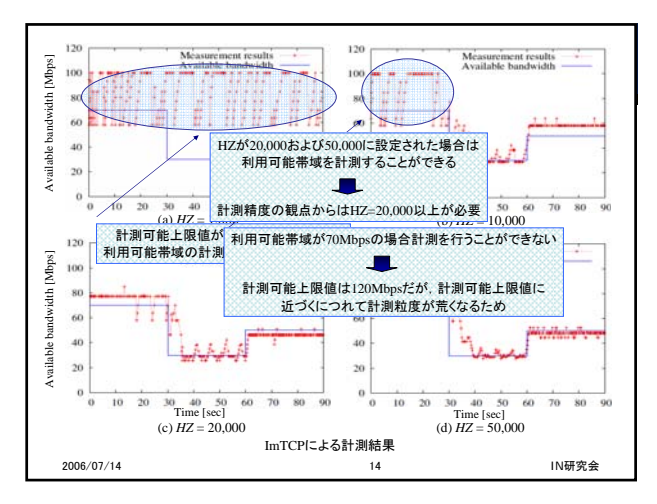

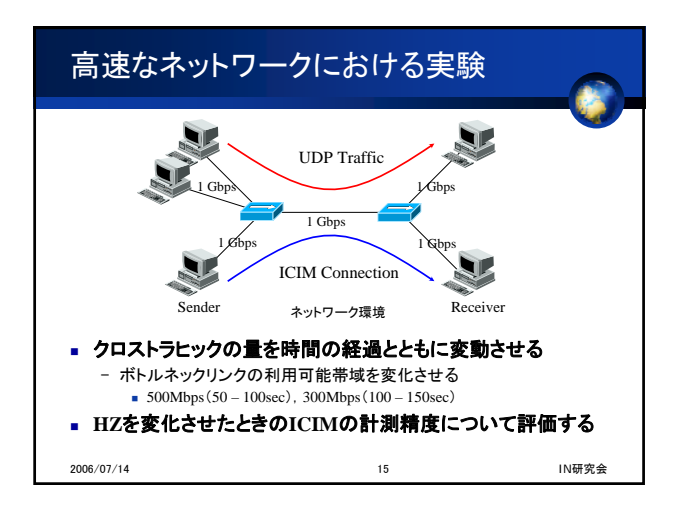

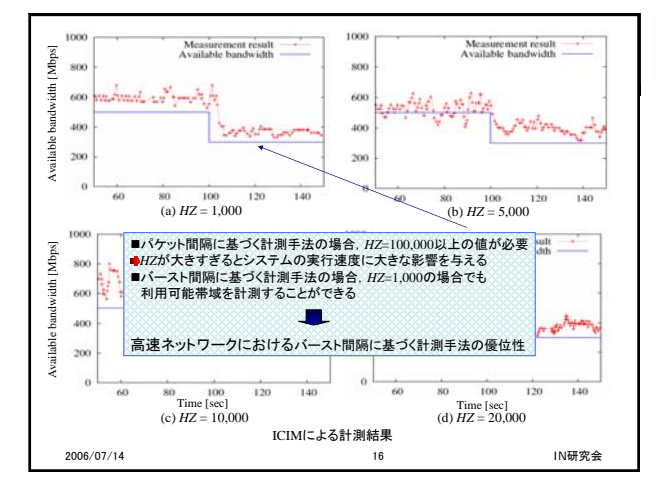

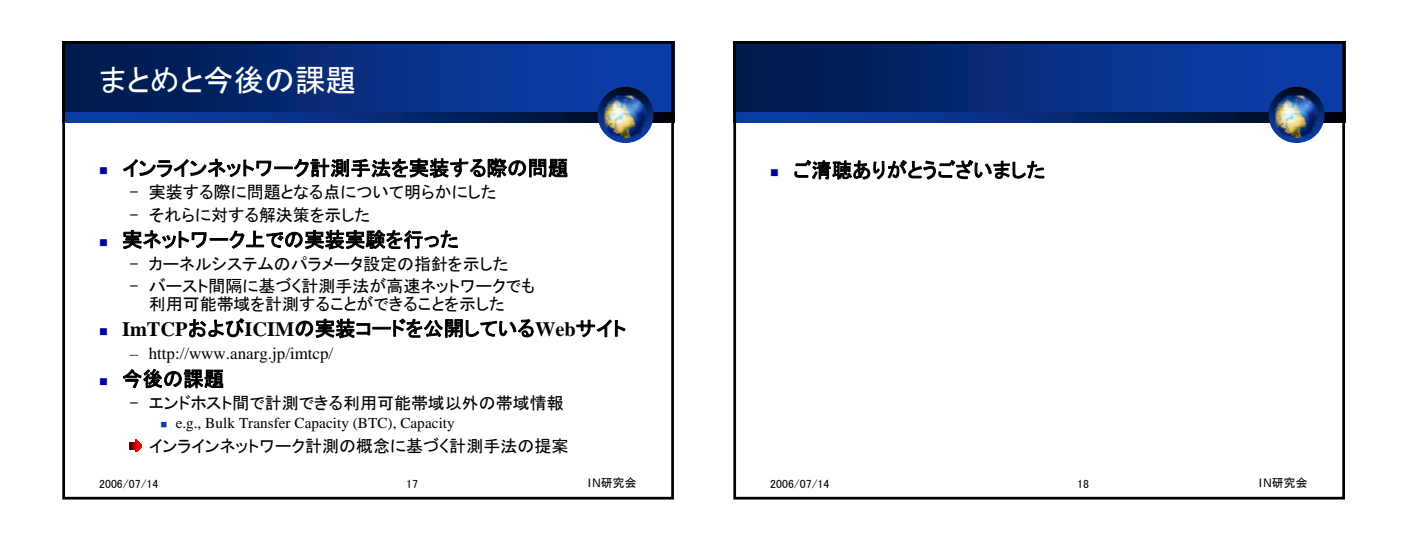